**Tehtävä do while +** 

**Viikko 1 – Tehtävä 27. Salasana (MOOC)**

**Viikko 1 – Tehtävä 28. Lämpötilat (MOOC)**

```
Output - dowhiletulo (run) X
\mathbb{D}run -Anna luku (lopetus 0): 5
D
     Tulo on 5
UW.
     Anna luku (lopetus 0): 10
     Tulo on 50
翳
     Anna luku (lopetus 0): -5
     Tulo on -250
     Anna luku (lopetus 0): 0
     Tulo on 0
     BUILD SUCCESSFUL (total time: 18 seconds)
```
**Tehdään ohjelma, joka kysyy käyttäjältä lukua. Luku kerrotaan aina seuraavalla käyttäjän antamalla luvulla ja ilmoitetaan sitten käyttäjän antamien lukujen tulo.**

- **1. Luo ensin tarvittavat muuttujat: tulo ja annettuLuku**
- **2. Alusta käyttäjän antama luku nollaksi ja laita tuloon yksi, koska nollaa kertomalla saadaan tuloksi aina nolla!**
- **3. Luo skanneri ja muista import java.util.Scanner!**
- **4. Aloita do while ja mieti do whilen lopetusehto! (katso mallikuvaa)**
- **5. Do whilen sisällä kysytään lukua ja tallennetaan se muuttujaan.**
- **6. Do whilen sisällä tulo-muuttujaan lisätään tulon ja annetunLuvun tulo (kyseiset luvut kerrotaan keskenään)**
- **7. Tulosta jokaisella kierroksella "Tulo on "+ tulo**
- **8. Aja ohjelma!**

## **EXTRA:**

```
- Muuta ohjelmaa seuraavasti:
```
- **1. Kun käyttäjä antaa nollan, niin ei tulosteta enää tuloa**
- 2. **Hyväksy käyttäjältä luku vain joltain tietyltä väliltä (esim. 1-100 tai -100 – +100)**

```
public static void main(String[] args) {
```

```
int tulo = 1;
int annettuLuku = 0;
 Scanner lukija = new Scanner(System.in);
 do{
     System.out.print("Anna luku (lopetus 0): ");
     annettuLuku = lukija.nextInt();
     tulo = tulo * annettuLuku;
     System.out.println("Tulo on "+ tulo);
 }while(annettuLuku != 0);
```
### **METODIT:**

# **Esimerkki 1**

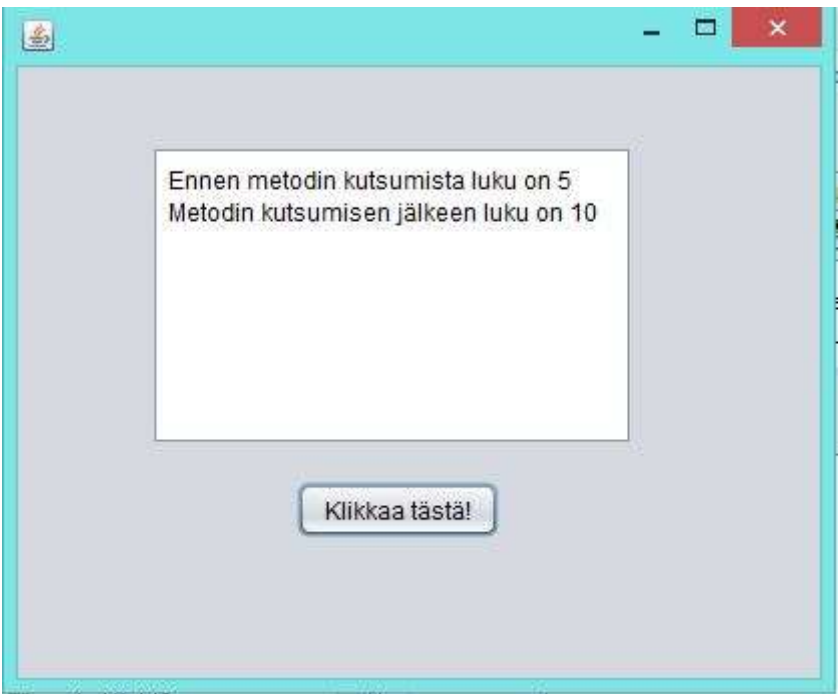

private void jButton1ActionPerformed(java.awt.event.ActionEvent evt) {

```
int luku = 5;
    jTextArea1.append("Ennen metodin kutsumista luku on " + luku + "\n");
    //kutsutaan metodia vaihda()
    luku = vaihda(); jTextArea1.append("Metodin kutsumisen jälkeen luku on " + luku + "\n");
 } 
 public static int vaihda(){
    int numero = 10;
     return numero;
 }
```
**Vertailuesimerkki. Sama juttu framella ja cmdllä**

**Pyydetään käyttäjältä kaksi kokonaislukua, joita vertaillaan metodissa public static int max(). Metodille annetaan parametreinä molemmat käyttäjän antamat luvut ja metodi palauttaa luvuista suuremman.**

```
run -Anna ensimmäinen kokonaisluku: 45
Anna toinen kokonaisluku: -23
Antamistasi luvuista suurempi oli 45
BUILD SUCCESSFUL (total time: 8 seconds)
ı
```
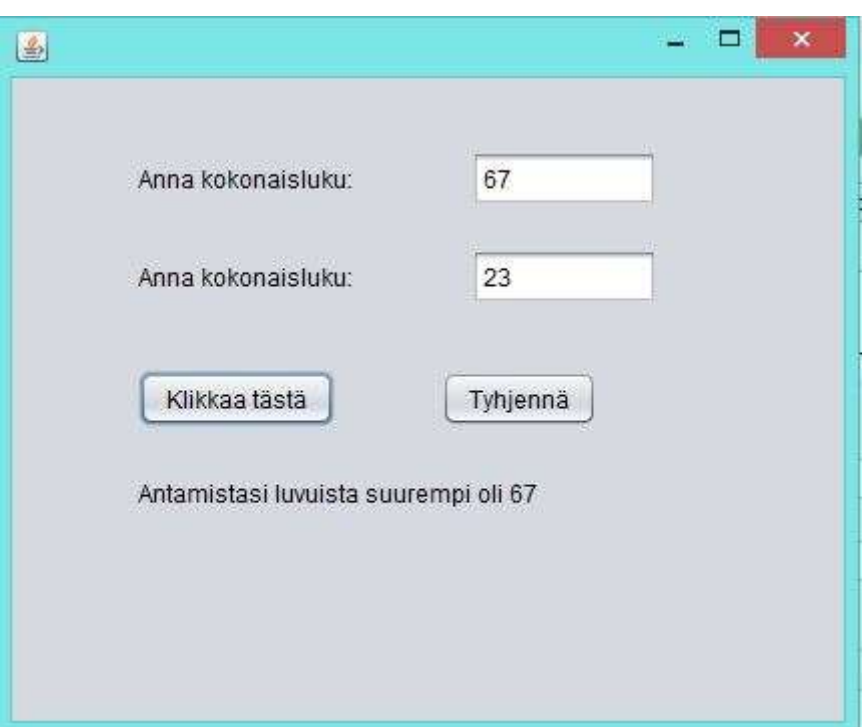

### **cmd:n koodi**

```
public static void main(String[] args) {
        int annettuLuku1 = 0;
        int annettuLuku2 = 0; Scanner lukija = new Scanner(System.in);
         System.out.print("Anna ensimmäinen kokonaisluku: ");
        annettuluku1 = lukija.nextInt();
         System.out.print("Anna toinen kokonaisluku: ");
         annettuLuku2 = lukija.nextInt();
        System.out.println("Antamistasi luvuista suurempi oli "+ 
max(annettuLuku1, annettuLuku2));
     }
```

```
 public static int max(int luku1, int luku2){
        int isoin = 0;
        if(luku1 < luku2){
             isoin = luku2;
        }else if(luku1 == luku2){
            //System.out.println("Luvut olivat yhtäsuuret");
            isoin = luku1;
         }else{
            isoin = luku1; }
         return isoin;
     }
framen koodi:
private void klikkaaActionPerformed(java.awt.event.ActionEvent evt) { 
        int luku1 = 0;
        int luku2 = 0;
        luku1 = Integer.parseInt(annettuLuku1.getText());
        luku2 = Integer.parseInt(annettuLuku2.getText());
        vastausLabel.setText("Antamistasi luvuista suurempi oli "+ max(luku1, 
luku2));
     } 
     public static int max(int luku1, int luku2){
        int isoin = 0;
```
//System.out.println("Luvut olivat yhtäsuuret");

```
 }
```
 $if(luku1 < luku2)$ {  $isoin = luku2;$ }else  $if(luku1 == luku2)$ {

 $isoin = luku1;$ 

isoin = luku1;

}else{

return isoin;

}

**Tehtävä 1**

**Tee ohjelma, joka kysyy käyttäjältä sanan. Sana lähetetään parametrina metodille, joka laskee montako merkkiä sanassa on. Metodi palauttaa merkkien määrän.**

**Kirjoita pääohjelmaan (main class) seuraavaa:**

- **1. Luo muuttuja, johon voi tallentaa merkkijonon.**
- **2. Tallenna luomaasi muuttujaan käyttäjän antama merkkijono.**
- **3. Tulosta vastausLabeliin: "Antamassasi sanassa on "+ (KUTSU TÄSSÄ KOHDASSA METODIA JA ANNA METODILLE PARAMETRINÄ LUOMASI MUUTTUJA) + " merkkiä."**
- **Kirjoita metodiin seuraavaa:**
	- **1. metodin alku on public static (tietotyyppi mikä metodista palautetaan) (metodin nimi esim. montakoMerkkia) (sulkujen sisällä parametri joka metodille on pääohjelmassa annettu esim. String annettuSana)**
	- **2. luo metodin sisälle muuttuja, johon voit sijoittaa kokonaislukuja. Tallennamme tähän muuttujaan tiedon siitä, montako merkkiä käyttäjän antamassa merkkijonossa on.**
	- **3. Alusta äsken luotu muuttuja nollaksi.**
	- **4. sijoita luotuun muuttujaan tieto siitä, montako merkkiä käyttäjän antamassa merkkijonossa on. VINKKI! Saat selville merkkijonon pituuden lenght():n avulla! Googleta java string length**
	- **5. palauta metodista muuttuja, jonne on tallennettu käyttäjän antaman sanan merkkien määrä.**

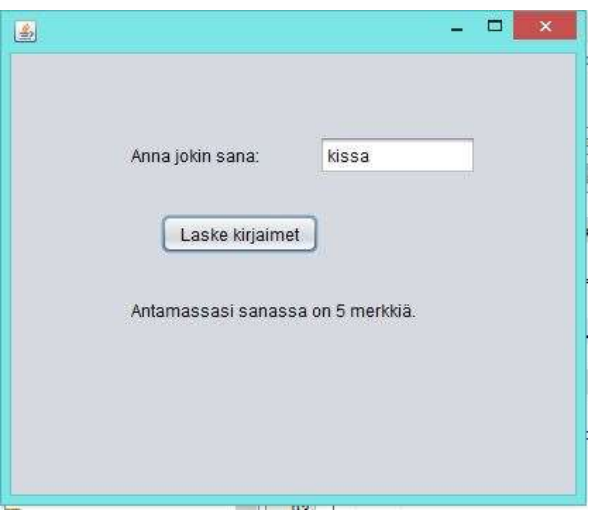

private void klikkaaActionPerformed(java.awt.event.ActionEvent evt) {

```
 String sana = annettuSana.getText(); 
         vastausLabel.setText("Antamassasi sanassa on "+ montakoMerkkia(sana) + 
" merkkiä."); 
     } 
    public static int montakoMerkkia(String annettuSana) {
        int merkkeja = 0;
         merkkeja = annettuSana.length();
         return merkkeja;
    }
```
## **Tehtävä 2.**

**Tehdään ohjelma joka vaihtaa käyttäjän antamat luvut päikseen.**

```
\mathbb{D}run:
     Anna ensimmäinen luku: 34
\mathbb{D}Anna toinen luku: 2
国
    Ennen metodia:
豁
     Luku1 on 34 ja luku2 on 2
     Kun metodia on kutsuttu:
     Luku1 on 2 ja luku2 on 34
     BUILD SUCCESSFUL (total time: 12 seconds)
```
**Kirjoita nämä pääohjelmaan (main class):**

- **1. Luo lukija (Scanner lukija = n....) sekä muuttujat kahdelle eri kokonaisluvulle ja alusta ne nolliksi.**
- **2. Tee kuvan mukainen tulostus. Kysy lukua 1.**
- **3. Sijoita käyttäjän antama luku toiseen luomaasi muuttujaan (lukija.nextInt() hakee luvun komentoriviltä)**
- **4. Tee kuvan mukainen tulostus. Kysy lukua 2.**
- **5. Sijoita käyttäjän antama luku toiseen luomaasi muuttujaan (lukija.nextInt() hakee luvun komentoriviltä)**
- **6. Tulosta: ("Ennen metodia: (rivinvaihto!) Luku1 on "+ (muuttujan nimi, johon käyttäjän antama ensimmäinen luku on sijoitettu) + " ja luku2 on " + (muuttujan nimi, johon käyttäjän antama toinen luku on sijoitettu)**
- **7. Kutsu metodia vaihdaLuvut() ja anna metodille parametreinä ne muuttujat, joihin on tallennettu käyttäjän antamat luvut.**

**Kirjoita metodiin seuraavaa:**

- **1. Metodi alkaa seuraavasti: public static void metodinnimi (tietotyyppi saatu parametri, tietotyyppi saatu parametri)**
- **2. Void metodin nimen edesä tarkoittaa, että metodi ei palauta mitään!! Joten returnia ei tarvitse kirjoittaa metodin sisälle ollenkaan!**
- **3. Luo uudet muuttujat parametrina saaduille luvuille. Esim. uusiLuku1 ja uusiLuku2.**
- **4. Sijoita äsken luotuihin muuttujiin parametrina saadut luvut, mutta päinvastaisessa järjestyksessä (ykkönen on kakkonen ja kakkonen on ykkönen)**
- **5. Tulosta: "Kun metodia on kutsuttu: (rivinvaihto!) Luku1 on "+ uusiLuku1 + " ja luku2 on " + uusiLuku2**

**EXTRA:**

**1. Millä tavalla metodin sisälle tulevaa koodia muuttamalla välttyisit luomasta uusia muuttujia ja sinun ei tarvitsisi sijoittaa parametrina saatuja lukuja uusiin muuttujiin?**

public static void main(String[] args) {

```
 Scanner lukija = new Scanner(System.in);
int luku1 = 0;
int luku2 = 0;
```

```
 System.out.print("Anna ensimmäinen luku: ");
         luku1 = lukija.nextInt();
         System.out.print("Anna toinen luku: ");
        luku2 = lukija.nextInt();
         System.out.println("Ennen metodia:\nLuku1 on "+ luku1 + " ja luku2 on " 
+ luku2);
         vaihdaLuvut(luku1, luku2);
     } 
     public static void vaihdaLuvut (int luku1, int luku2){
         int uusiLuku1 = luku2;
         int uusiLuku2 = luku1;
         System.out.println("Kun metodia on kutsuttu:\nLuku1 on "+ uusiLuku1 + " 
ja luku2 on " + uusiLuku2);
     }
```
#### **Tehtävä 3**

**//HUOMAUTUS! Tämä tehtävä tarkoituksella helppo, että ei tarvitse antaa koodia valmiina (pseudo) vaan joutuvat itse miettimään rakenteen metodiin ja pääohjelmaan! Ja myös miettimään montako muuttujaa pitää luoda, miten ne luotiin, miten niihin sijoitetaan tavaraa…**

**Tehdään ohjelma, joka kysyy käyttäjältä kaksi kokonaislukua ja käy laskemassa kokonaisluvut yhteen metodissa. Metodille annetaan parametrina käyttäjän antamat kokonaisluvut ja metodi palauttaa kokonaislukujen summan. Toteuta tehtävä joko framen avulla tai komentoriviltä. Voit ottaa esimerkkiä esimerkistä X tai tehtävästä X (edellinen)**

**Vinkit:** 

- **1. Luvut kysytään pääohjelmassa (main class)**
- **2. Kutsu metodia pääohjelmassa: metodin nimi(parametri, parametri);**
- **3. Metodissa luvut lasketaan yhteen ja sijoitetaan summa-muuttujan**
- **4. Metodi palauttaa summan.**
- **5. Metodi aloitetaan seuraavasti: public static (tietotyyppi minkä palauttaa) (metodin nimi) (sulkujen sisällä metodin saamat parametrit: ensin tietotyyppi ja sitten parametrin nimi)**

**Tehtävä 4.** 

**//HUOMAUTUS! Tämä tehtävä tarkoituksella helppoa, että ei tarvitse antaa koodia valmiina (pseudo) vaan joutuvat itse miettimään rakenteen metodiin ja pääohjelmaan! Ja myös miettimään montako muuttujaa pitää luoda, miten ne luotiin, miten niihin sijoitetaan tavaraa…**

```
Tehdään ohjelma, jossa tehdään kaksi eri metodia (pieni ja suuri) sekä 
pääohjelma (main class). 
Pääohjelmassa:
           Arvontakone arpoo luvun väliltä 0-100 (int)(Math.random()*101)
           If elsessä päätetään kutsutaanko metodia pieni vai suuri. Kaikki 
           luvut, jotka ovat alle 51 ovat pieniä.
Metodissa:
           Metodissa tulostetaan saatu luku (joten metodin on saatava se 
           parametrina) ja teksti onko se pieni vai suuri. Metodit eivät
           palauta mitään, joten metodin esittelyyn kirjoitetaan void.
public static void main(String[] args) {
                int arvottuLuku = (int)(Math.random() * 101); if(arvottuLuku <= 50){
             onPieni(arvottuLuku);
         }
         else{
             onSuuri(arvottuLuku);
         }
     } 
     public static void onPieni(int luku){
         System.out.println("Arvottu luku on "+ luku);
         System.out.println("Luku on pieni");
     }
      public static void onSuuri(int luku){
         System.out.println("Arvottu luku on "+ luku);
         System.out.println("Luku on suuri");
     }
MOOCISTA:
Viikko 2 – Tehtävä 44. Tulostelua
Viikko 2 – Tehtävä 45. Tulostelua Like a Boss
```

```
Viikko 3 – Tehtävä 55. Ensimmäinen kirjain
```
**Viikko 3 Tehtävä 56. Viimeinen kirjain**

**Viikko 3 Tehtävä 57. Kolme ensimmäistä kirjainta**

**Viikko 3 Tehtävä 59. Nimen kääntäminen**